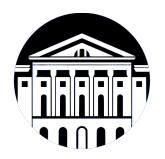

# **МИНИСТЕРСТВО НАУКИ И ВЫСШЕГО ОБРАЗОВАНИЯ РОССИЙСКОЙ ФЕДЕРАЦИИ**

федеральное государственное бюджетное образовательное учреждение высшего образования **«ИРКУТСКИЙ ГОСУДАРСТВЕННЫЙ УНИВЕРСИТЕТ»** ФГБОУ ВО «ИГУ»

# **Кафедра рекламы**

УТВЕРЖДАЮ

Декан факультета бизнес-коммуникаций и

информатики

В.К. Карнаухова

«16» марта 2022 г

### **Рабочая программа дисциплины (модуля)**

Наименование дисциплины (модуля) **Б1.В.ДВ.04.01 Видеомонтаж и**

Квалификация выпускника: бакалавр

Форма обучения: заочная

**спецэффекты** *(индекс дисциплины по учебному плану, наименование дисциплины (модуля))* Направление подготовки: **42.03.01 Реклама и связи с**

**общественностью** *(код, наименование направления подготовки)* Направленность (профиль) подготовки: **Реклама и связи с общественностью**

*(очная, заочная (с использованием электронного обучения и дистанционных образовательных технологий)\*, очно-заочная (с использованием электронного обучения и дистанционных образовательных технологий \*)*

Согласовано с УМК факультета бизнескоммуникаций и информатики:

Рекомендовано кафедрой рекламы:

Протокол № 7 от «15» марта 2022 г.

Протокол № 7 от «16» марта 2022 г.

Председатель В.К. Карнаухова зав. кафедры В.Ю. Рабинович

# СОДЕРЖАНИЕ

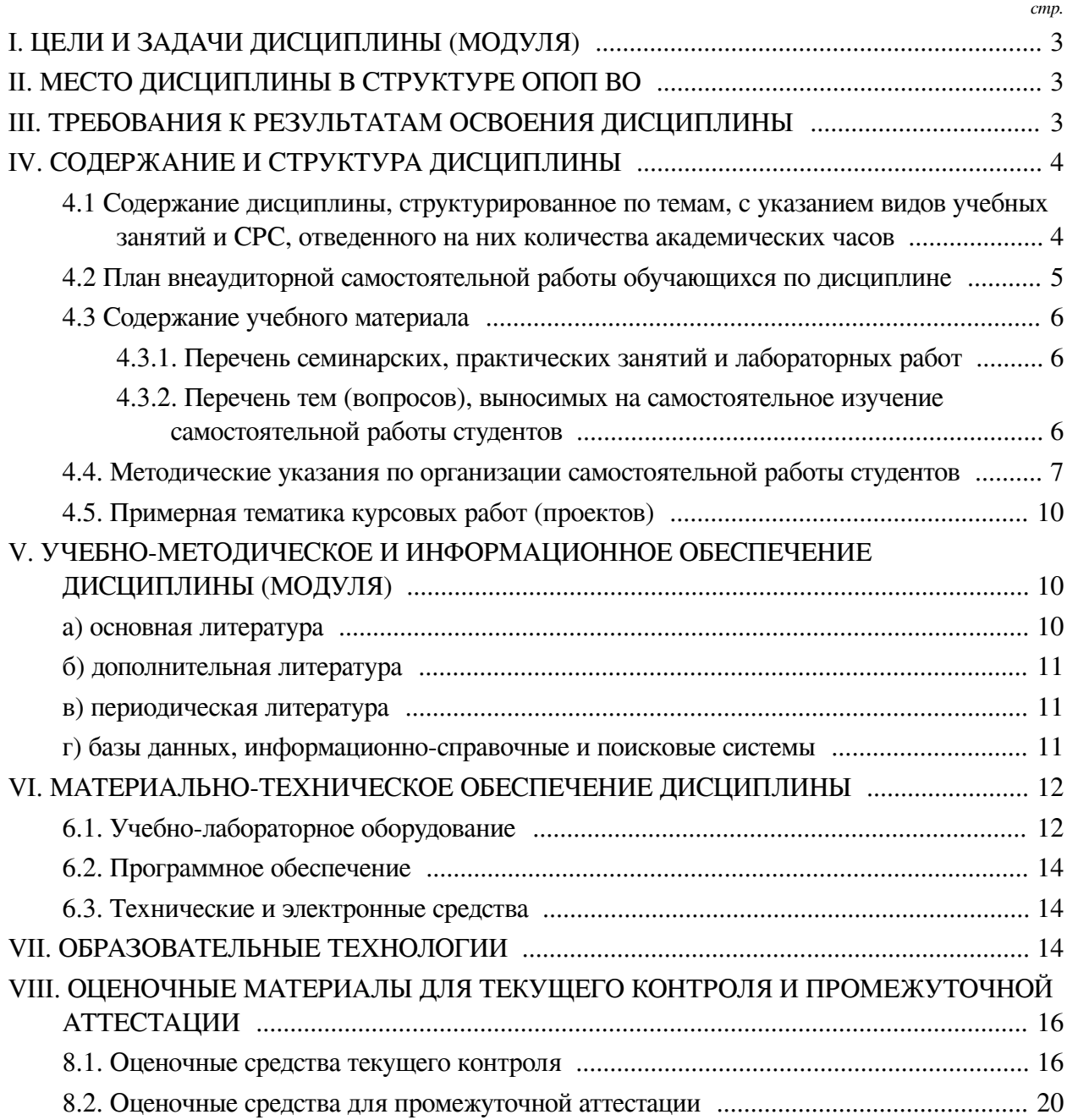

## **I. ЦЕЛИ И ЗАДАЧИ ДИСЦИПЛИНЫ (МОДУЛЯ)**

<span id="page-2-0"></span>**Цели:** Формирование у студентов устойчивых представлений о процессах производства видеомонтажа и спецэффектов: от стадий разработки до изготовления готовых видеороликов.

#### **Задачи:**

— сформировать знания о специфике видеомонтажа и спецэффектов;

— сформировать представления об основах работы с видеоматериалом;

<span id="page-2-1"></span>— сформировать навыки производства видеомонтажа, создания и редактирования графического изображения, видео и звуковых файлов.

## **II. МЕСТО ДИСЦИПЛИНЫ В СТРУКТУРЕ ОПОП ВО**

2.1. Учебная дисциплина (модуль) «Видеомонтаж и спецэффекты» относится к части, формируемой участниками образовательных отношений «Блок 1. Дисциплины (модули)».

Дисциплина предназначена для формирования знаний и умений в сфере видеопроизводства и практических навыков в области видеомонтажа и спецэффектов.

2.2. Для изучения данной учебной дисциплины (модуля) необходимы знания, умения и навыки, формируемые предшествующими дисциплинами:

— Основы дизайна;

— Фирменный стиль;

— Основы режиссуры;

— Современные информационные технологии;

— Информатика;

— Основы компьютерной графики;

— Цветоведение.

2.3. Перечень последующих учебных дисциплин, для которых необходимы знания, умения и навыки, формируемые данной учебной дисциплиной:

— Цифровой маркетинг;

— Профессионально-творческая;

— Преддипломная практика;

— Подготовка к сдаче и сдача государственного экзамена;

— Подготовка к процедуре защиты и защита выпускной квалификационной работы;

— Мультимедийные технологии и анимация;

— Основы трехмерного графического моделирования и технологии 3Д-анимации.

## **III. ТРЕБОВАНИЯ К РЕЗУЛЬТАТАМ ОСВОЕНИЯ ДИСЦИПЛИНЫ**

<span id="page-2-2"></span>Процесс освоения дисциплины направлен на формирование компетенций (элементов следующих компетенций) в соответствии с ФГОС ВО и ОП ВО по данному направлению подготовки:

### **Перечень планируемых результатов обучения по дисциплине (модулю), соотнесенных с индикаторами достижения компетенций**

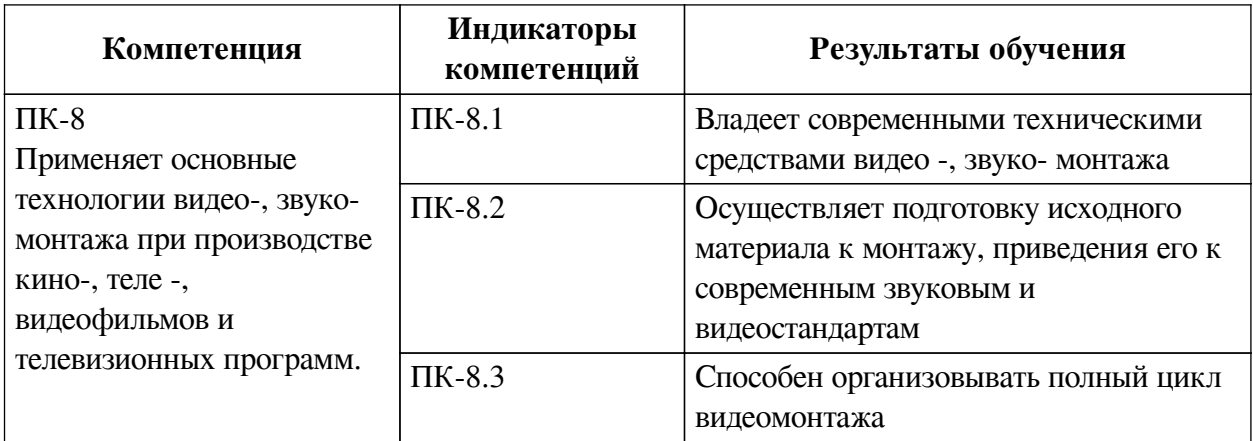

## **IV. СОДЕРЖАНИЕ И СТРУКТУРА ДИСЦИПЛИНЫ**

<span id="page-3-0"></span>Трудоемкость дисциплины составляет 4 зачетных единицы, 144 часа, в том числе 9 часов на контроль, из них 9 часов на экзамен.

Форма промежуточной аттестации: экзамен.

# <span id="page-3-1"></span>**4.1 Содержание дисциплины, структурированное по темам, c указанием видов учебных занятий и СРС, отведенного на них количества академических часов**

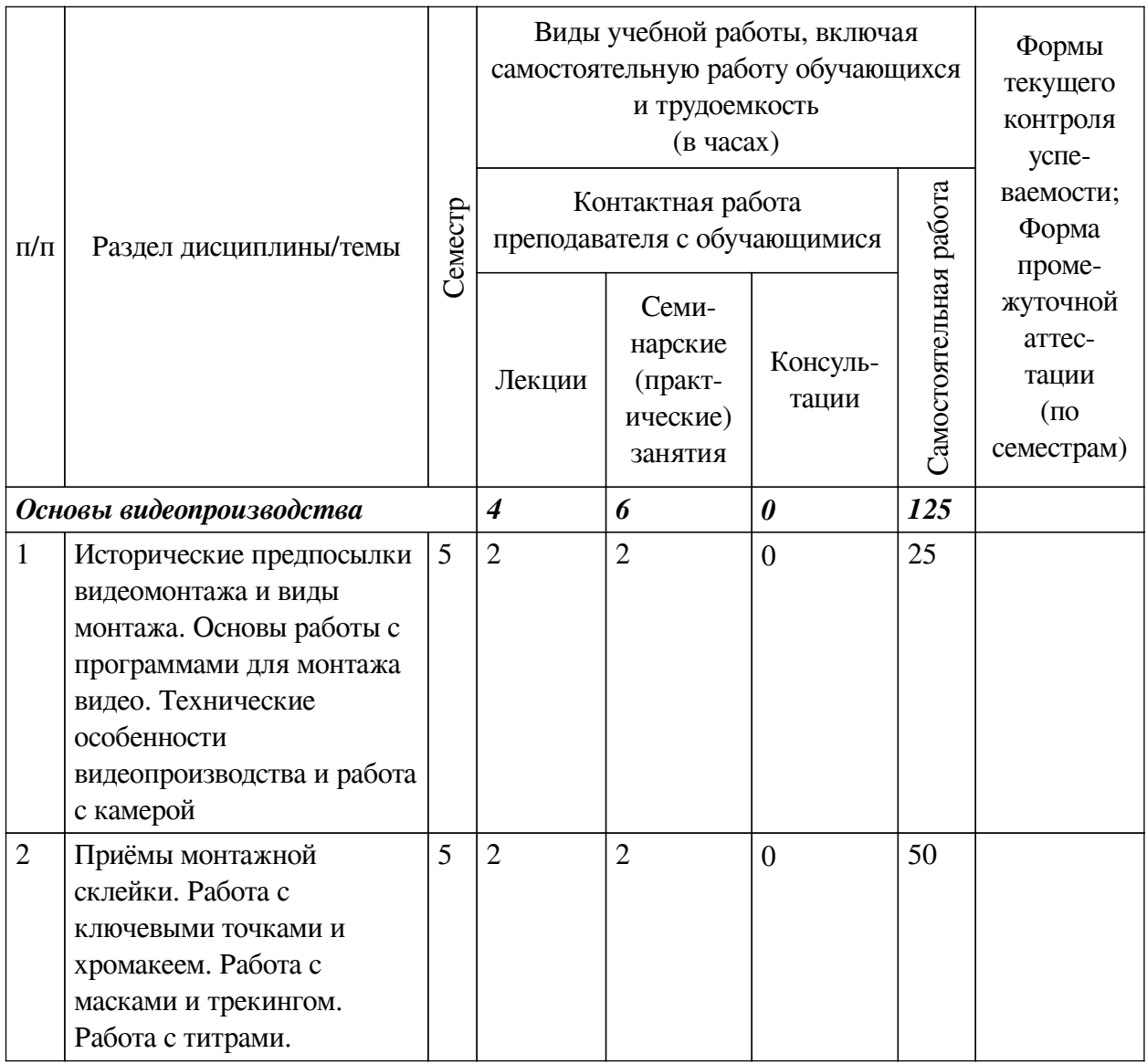

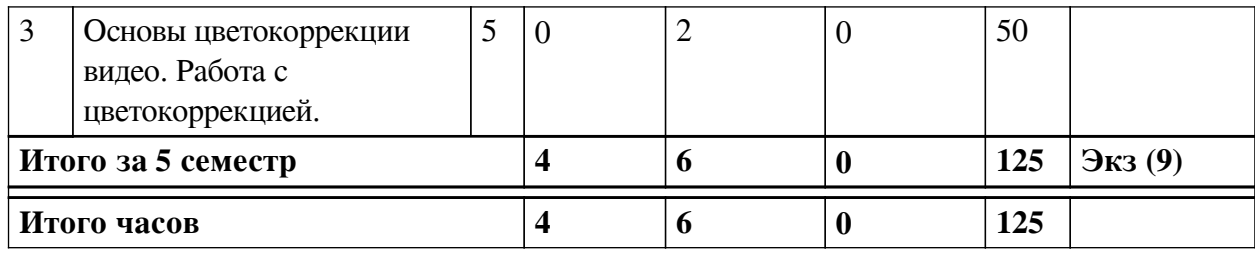

# **4.2 План внеаудиторной самостоятельной работы обучающихся по**

# <span id="page-4-0"></span>**дисциплине**

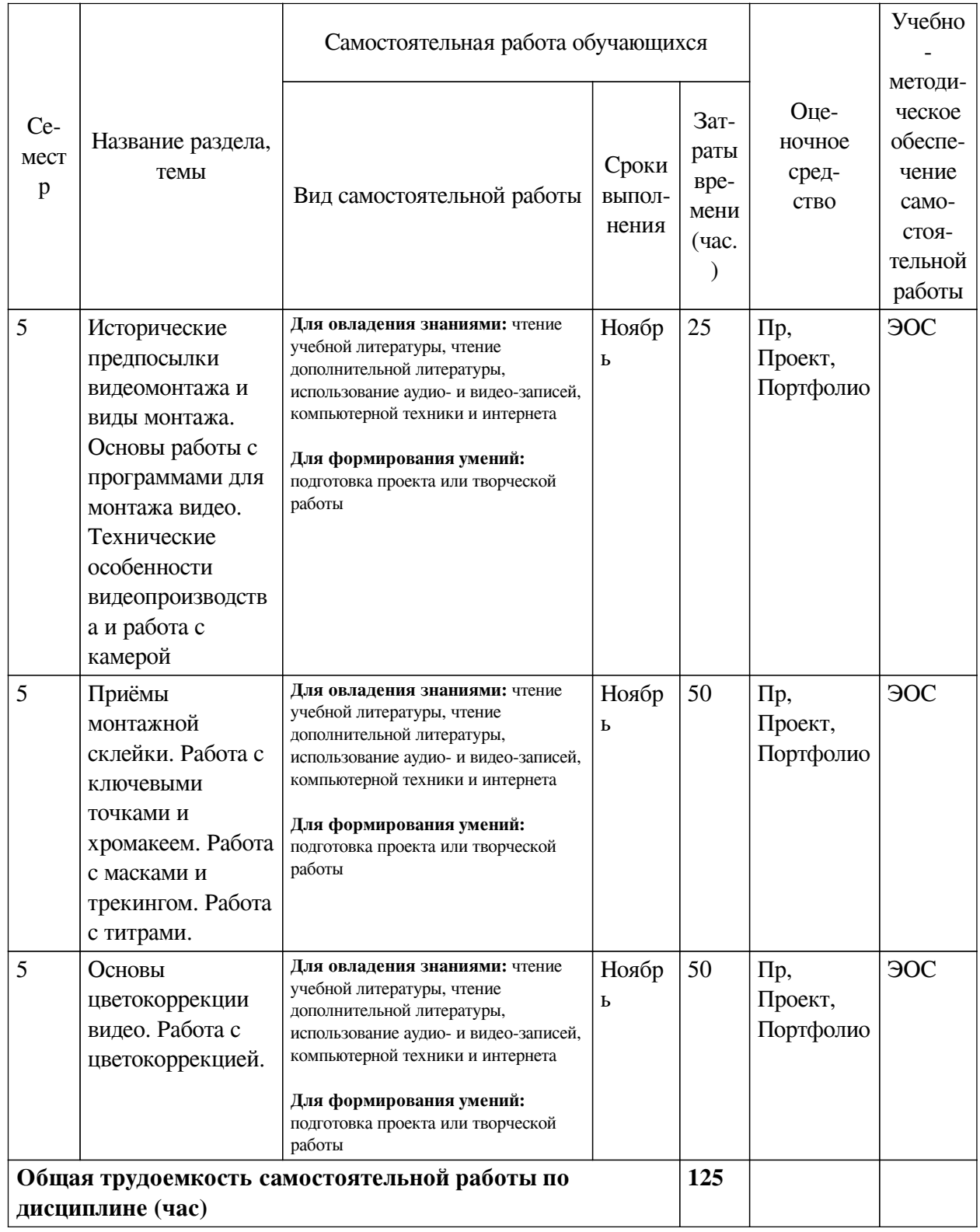

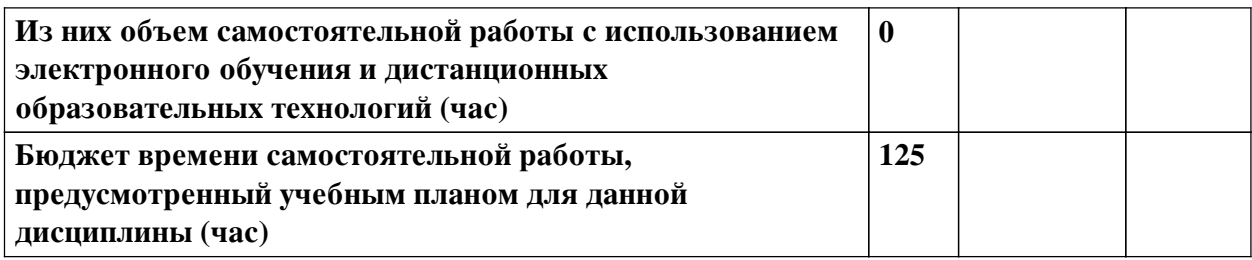

# **4.3 Содержание учебного материала**

<span id="page-5-0"></span>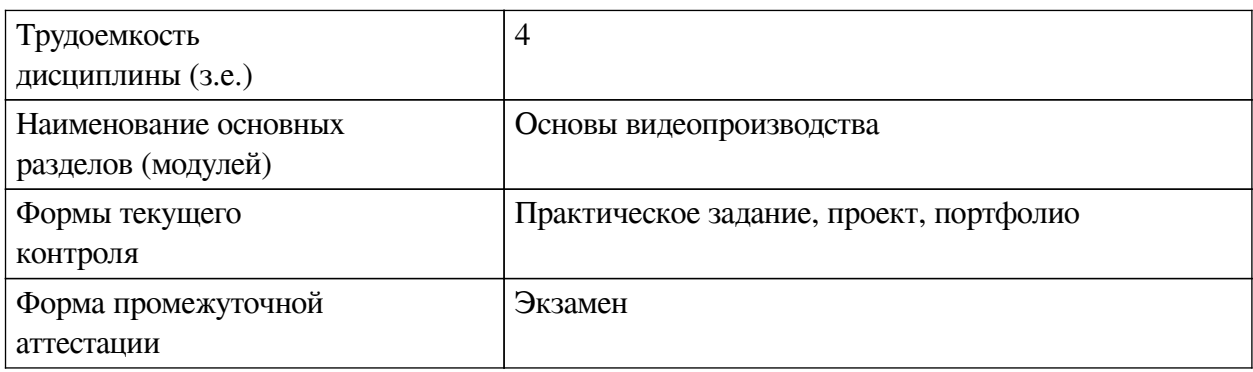

# **4.3.1. Перечень семинарских, практических занятий и лабораторных работ**

<span id="page-5-1"></span>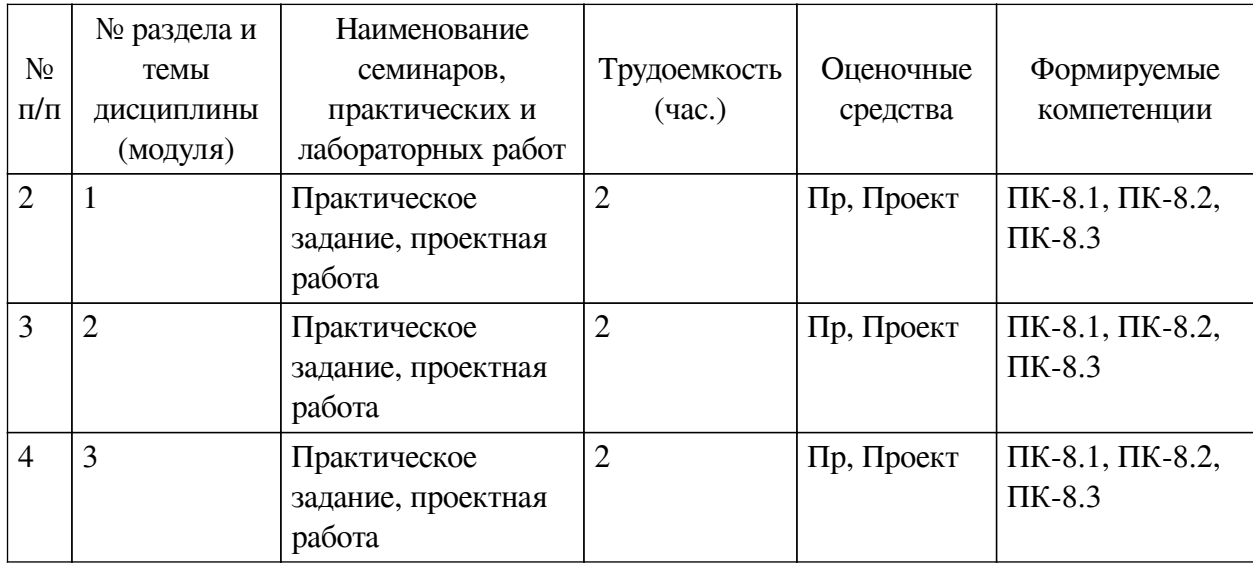

# **4.3.2. Перечень тем (вопросов), выносимых на самостоятельное изучение**

# <span id="page-5-2"></span>**самостоятельной работы студентов**

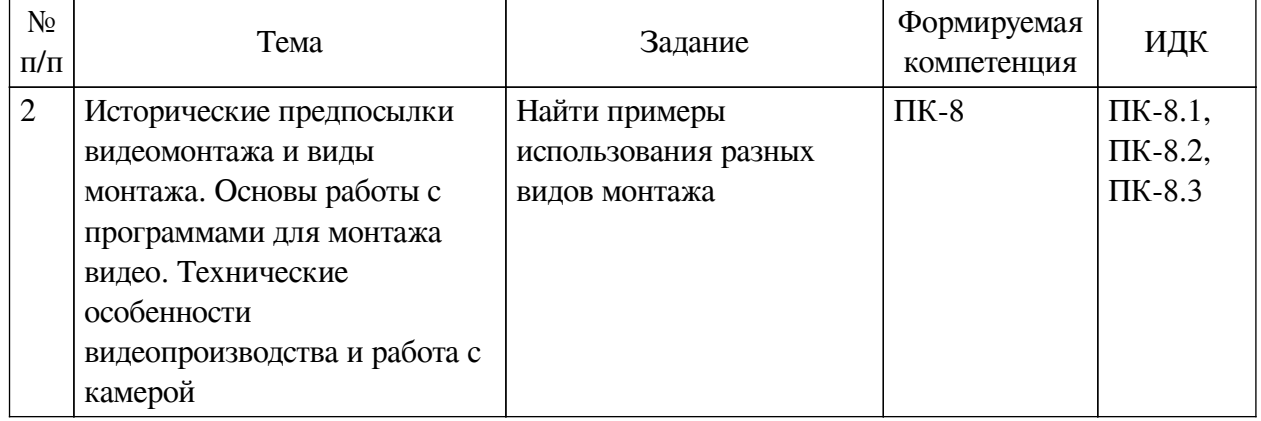

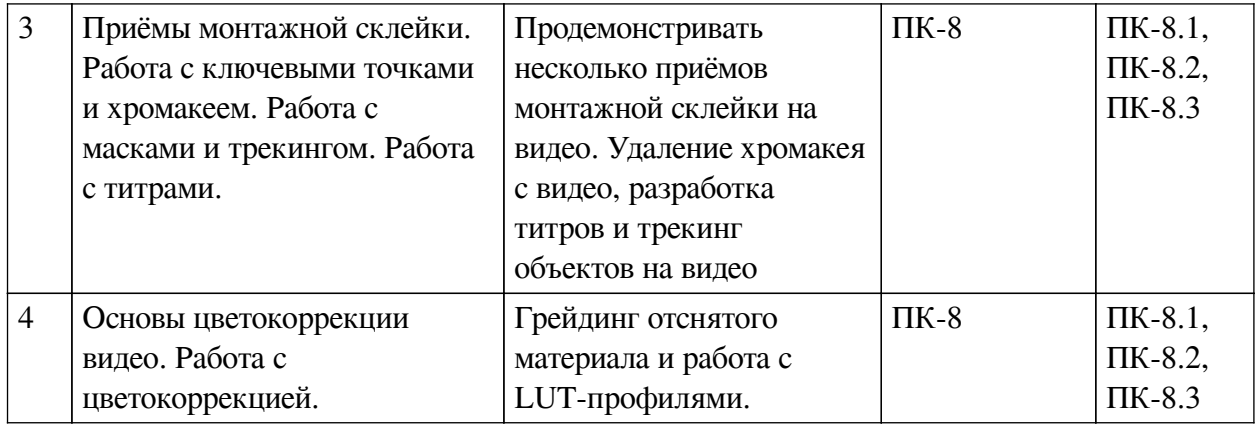

#### **4.4. Методические указания по организации самостоятельной работы**

#### <span id="page-6-0"></span>**студентов**

Самостоятельная работа студентов всех форм и видов обучения является одним из обязательных видов образовательной деятельности, обеспечивающей реализацию требований Федеральных государственных стандартов высшего профессионального образования. Согласно требованиям нормативных документов самостоятельная работа студентов является обязательным компонентом образовательного процесса, так как она обеспечивает закрепление получаемых на лекционных занятиях знаний путем приобретения навыков осмысления и расширения их содержания, навыков решения актуальных проблем формирования общекультурных и профессиональных компетенций, научно-исследовательской деятельности, подготовки к семинарам, лабораторным работам, сдаче зачетов и экзаменов. Самостоятельная работа студентов представляет собой совокупность аудиторных и внеаудиторных занятий и работ. Самостоятельная работа в рамках образовательного процесса в вузе решает следующие задачи:

— закрепление и расширение знаний, умений, полученных студентами во время аудиторных и внеаудиторных занятий, превращение их в стереотипы умственной и физической деятельности;

— приобретение дополнительных знаний и навыков по дисциплинам учебного плана;

— формирование и развитие знаний и навыков, связанных с научноисследовательской деятельностью;

— развитие ориентации и установки на качественное освоение образовательной программы;

— развитие навыков самоорганизации;

— формирование самостоятельности мышления, способности к саморазвитию, самосовершенствованию и самореализации;

— выработка навыков эффективной самостоятельной профессиональной теоретической, практической и учебно-исследовательской деятельности.

**Подготовка к лекции.** Качество освоения содержания конкретной дисциплины прямо зависит от того, насколько студент сам, без внешнего принуждения формирует у себя установку на получение на лекциях новых знаний, дополняющих уже имеющиеся по данной дисциплине. Время на подготовку студентов к двухчасовой лекции по нормативам составляет не менее 0,2 часа.

**Подготовка к практическому занятию.** Подготовка к практическому занятию включает следующие элементы самостоятельной деятельности: четкое представление цели и задач его проведения; выделение навыков умственной, аналитической, научной деятельности, которые станут результатом предстоящей работы. Выработка навыков осуществляется с помощью получения новой информации об изучаемых процессах и с помощью знания о том, в какой степени в данное время студент владеет методами исследовательской деятельности, которыми он станет пользоваться на практическом занятии. Подготовка к практическому занятию нередко требует подбора материала, данных и специальных источников, с которыми предстоит учебная работа. Студенты должны дома подготовить к занятию 3–4 примера формулировки темы исследования, представленного в монографиях, научных статьях, отчетах. Затем они самостоятельно осуществляют поиск соответствующих источников, определяют актуальность конкретного исследования процессов и явлений, выделяют основные способы доказательства авторами научных работ ценности того, чем они занимаются. В ходе самого практического занятия студенты сначала представляют найденные ими варианты формулировки актуальности исследования, обсуждают их и обосновывают свое мнение о наилучшем варианте. Время на подготовку к практическому занятию по нормативам составляет не менее 0,2 часа.

**Подготовка к контрольной работе.** Контрольная работа назначается после изучения определенного раздела (разделов) дисциплины и представляет собой совокупность развернутых письменных ответов студентов на вопросы, которые они заранее получают от преподавателя. Самостоятельная подготовка к контрольной работе включает в себя: — изучение конспектов лекций, раскрывающих материал, знание которого проверяется контрольной работой; повторение учебного материала, полученного при подготовке к семинарским, практическим занятиям и во время их проведения; изучение дополнительной литературы, в которой конкретизируется содержание проверяемых знаний; составление в мысленной форме ответов на поставленные в контрольной работе вопросы; формирование психологической установки на успешное выполнение всех заданий. Время на подготовку к контрольной работе по нормативам составляет 2 часа.

**Подготовка к экзамену.** Самостоятельная подготовка к экзамену схожа с подготовкой к зачету, особенно если он дифференцированный. Но объем учебного материала, который нужно восстановить в памяти к экзамену, вновь осмыслить и понять, значительно больше, поэтому требуется больше времени и умственных усилий. Важно сформировать целостное представление о содержании ответа на каждый вопрос, что предполагает знание разных научных трактовок сущности того или иного явления, процесса, умение раскрывать факторы, определяющие их противоречивость, знание имен ученых, изучавших обсуждаемую проблему. Необходимо также привести информацию о материалах эмпирических исследований, что указывает на всестороннюю подготовку студента к экзамену. Время на подготовку к экзамену по нормативам составляет 36 часов для бакалавров.

#### **Формы внеаудиторной самостоятельной работы**

**Составление глоссария** Цель самостоятельной работы: повысить уровень информационный культуры; приобрести новые знания; отработать необходимые навыки в предметной области учебного курса. Глоссарий — словарь специализированных терминов и их определений. Статья глоссария — определение термина. Содержание задания: сбор и систематизация понятий или терминов, объединенных общей специфической тематикой, по одному либо нескольким источникам. Выполнение задания: 1) внимательно прочитать работу; 2) определить наиболее часто встречающиеся термины; 3) составить список терминов, объединенных общей тематикой; 4) расположить термины в алфавитном порядке; 5) составить статьи глоссария: — дать точную формулировку термина в именительном падеже; — объемно раскрыть смысл данного термина Планируемые результаты самостоятельной работы: способность студентов решать стандартные задачи профессиональной деятельности на основе

информационной и библиографической культуры с применением информационно-коммуникационных технологий и с учетом основных требований информационной безопасности.

**Разработка проекта** (индивидуального, группового) Цель самостоятельной работы: развитие способности прогнозировать, проектировать, моделировать. Проект — «ограниченное во времени целенаправленное изменение отдельной системы с установленными требованиями к качеству результатов, возможными рамками расхода средств и ресурсов и специфической организацией». Выполнение задания: 1) диагностика ситуации (проблематизация, целеполагание, конкретизация цели, форматирование проекта); 2) проектирование (уточнение цели, функций, задач и плана работы; теоретическое моделирование методов и средств решения задач; детальная проработка этапов решения конкретных задач; пошаговое выполнение запланированных проектных действий; систематизация и обобщение полученных результатов, конструирование предполагаемого результата, пошаговое выполнение проектных действий); 3) рефлексия (выяснение соответствия полученного результата замыслу; определение качества полученного продукта; перспективы его развития и использования). Предполагаемые результаты самостоятельной работы: готовность студентов использовать знание современных проблем науки и образования при решении образовательных и профессиональных задач; готовность использовать индивидуальные креативные способности для оригинального решения исследовательских задач; — способность прогнозировать, проектировать, моделировать.

**Информационный поиск** Цель самостоятельной работы: развитие способности к проектированию и преобразованию учебных действий на основе различных видов информационного поиска. Информационный поиск — поиск неструктурированной документальной информации. Список современных задач информационного поиска: решение вопросов моделирования; классификация документов; фильтрация, классификация документов; проектирование архитектур поисковых систем и пользовательских интерфейсов; извлечение информации (аннотирование и реферирование документов); выбор информационно-поискового языка запроса в поисковых системах. Содержание задания по видам поиска: поиск библиографический — поиск необходимых сведений об источнике и установление его наличия в системе других источников. Ведется путем разыскания библиографической информации и библиографических пособий (информационных изданий); поиск самих информационных источников (документов и изданий), в которых есть или может содержаться нужная информация; — поиск фактических сведений, содержащихся в литературе, книге (например, об исторических фактах и событиях, о биографических данных из жизни и деятельности писателя, ученого и т. п.). Выполнение задания:

1) определение области знаний;

2) выбор типа и источников данных;

3) сбор материалов, необходимых для наполнения информационной модели;

4) отбор наиболее полезной информации;

5) выбор метода обработки информации (классификация, кластеризация, регрессионный анализ и т.д.);

6) выбор алгоритма поиска закономерностей;

7) поиск закономерностей, формальных правил и структурных связей в собранной информации;

8) творческая интерпретация полученных результатов.

Планируемые результаты самостоятельной работы: — способность студентов решать стандартные задачи профессиональной деятельности на основе информационной и библиографической культуры с применением информационно-коммуникационных технологий и с учетом основных требований информационной безопасности; готовность использовать знание современных проблем науки и образования при решении образовательных и профессиональных задач.

**Разработка мультимедийной презентации** Цели самостоятельной работы (варианты): — освоение (закрепление, обобщение, систематизация) учебного материала; — обеспечение контроля качества знаний; — формирование специальных компетенций, обеспечивающих возможность работы с информационными технологиями; — становление общекультурных компетенций. Мультимедийная презентация — представление содержания учебного материала, учебной задачи с использованием мультимедийных технологий.

Выполнение задания:

1. Этап проектирования: — определение целей использования презентации; — сбор необходимого материала (тексты, рисунки, схемы и др.); — формирование структуры и логики подачи материала; — создание папки, в которую помещен собранный материал.

2. Этап конструирования: — выбор программы MS PowerPoint в меню компьютера; определение дизайна слайдов; — наполнение слайдов собранной текстовой и наглядной информацией; — включение эффектов анимации и музыкального сопровождения (при необходимости); — установка режима показа слайдов (титульный слайд, включающий наименование кафедры, где выполнена работа, название презентации, город и год; содержательный список слайдов презентации, сгруппированных по темам сообщения; заключительный слайд содержит выводы, пожелания, список литературы и пр.).

3. Этап моделирования — проверка и коррекция подготовленного материала, определение продолжительности его демонстрации.

Планируемые результаты самостоятельной работы: — повышение информационной культуры студентов и обеспечение их готовности к интеграции в современное информационное пространство; — способность решать стандартные задачи профессиональной деятельности на основе информационной и библиографической культуры с применением информационно-коммуникационных технологий и с учетом основных требований информационной безопасности; — способность к критическому восприятию, обобщению, анализу профессиональной информации, постановке цели и выбору путей ее достижения; — способность применять современные методики и технологии организации и реализации образовательного процесса на различных образовательных ступенях в различных образовательных учреждениях; — готовность использовать индивидуальные креативные способности для оригинального решения исследовательских задач.

<span id="page-9-0"></span>В ФБГОУ ВО «ИГУ» организация самостоятельной работы студентов регламентируется Положением о самостоятельной работе студентов, принятым Ученым советом ИГУ 22 июня 2012 г.

#### **4.5. Примерная тематика курсовых работ (проектов)**

— Итоговое видео по курсу дисциплины (анимационный ролик).

# <span id="page-9-1"></span>**V. УЧЕБНО-МЕТОДИЧЕСКОЕ И ИНФОРМАЦИОННОЕ ОБЕСПЕЧЕНИЕ ДИСЦИПЛИНЫ (МОДУЛЯ)**

#### **а) основная литература**

<span id="page-9-2"></span>1. Компьютерный видеомонтаж [Текст] : учебное пособие / Л. И. Алешин. - М. : Форум, 2016. - 175 с. : ил. ; 20 см. - Библиогр.: с. 163-164. - ISBN 978-5-91134-634-8 : 339.14 р., 339.07 р.

2. Видеомонтаж. Практикум [Текст] : учеб. пособие для акад. бакалавриата / В. И. Пименов. - 2-е изд., испр. и доп. - М. : Юрайт, 2017. - 141 с. : ил., табл. ; 21 см. - (Университеты России). - Библиогр.: с. 141. - Предм. указ.: с. 139-140. - ISBN 978-5-534-04402-7 : 319.00 р

#### **б) дополнительная литература**

<span id="page-10-0"></span>1. Трищенко, Д. А. Техника и технологии рекламного видео : учебник и практикум для вузов / Д. А. Трищенко. — Москва : Издательство Юрайт, 2021. — 177 с. — (Высшее образование). — ISBN 978-5-534-11564-2. — Текст : электронный // Образовательная платформа Юрайт [сайт].

2. Куркова, Н. С. Анимационное кино и видео: азбука анимации : учебное пособие для вузов / Н. С. Куркова. — 2-е изд. — Москва : Издательство Юрайт, 2021. — 234 с. — (Высшее образование). — ISBN 978-5-534-11227-6. — Текст : электронный // Образовательная платформа Юрайт [сайт].

3. Гук, А. А. История любительского кино-, фото- и видеотворчества : учебное пособие для вузов / А. А. Гук. — 2-е изд. — Москва : Издательство Юрайт, 2021 ; Кемерово : КемГИК. — 132 с. — (Высшее образование). — ISBN 978-5-534-14435-2 (Издательство Юрайт). — ISBN 978-5-8154-0545-5 (КемГИК). — Текст : электронный // Образовательная платформа Юрайт [сайт].

4. Куркова, Н. С. Аудиовизуальные технологии в рекламе : учебное пособие для вузов / Н. С. Куркова. — 2-е изд. — Москва : Издательство Юрайт, 2021 ; Кемерово : Кемер. гос. ин-т культуры.. — 127 с. — (Высшее образование). — ISBN 978-5-534-14857-2 (Издательство Юрайт). — ISBN 978-5-8154-0571-4 (Кемер. гос. ин-т культуры.). — Текст : электронный // Образовательная платформа Юрайт [сайт].

#### **в) периодическая литература**

Нет.

#### **г) базы данных, информационно-справочные и поисковые системы**

<span id="page-10-2"></span><span id="page-10-1"></span>1. ООО «Электронное издательство Юрайт». Контракт № 60 от 23.09.2020г. Акт приема-передачи № 3263 от 18.10.2020; Срок действия по 17.10. 2021 г. доступ: https://urait.ru/

2. ООО «Электронное издательство Юрайт». Контракт № 60 от 23.09.2020г. Акт приема-передачи № 3263 от 18.10.2020; Срок действия по 17.10. 2021 г. доступ: https://urait.ru/ Лицензионный контракт № 04-Е-0258 от 20.09.2021г. Акт приема-передачи № 5684 от 18.10.2021; Срок действия по 17.10. 2022 г. доступ: https://urait.ru/

3. ООО «Электронное издательство Юрайт».Лицензионный контракт № 04-Е-0258 от 20.09.2021г. Акт приема-передачи № 5684 от 18.10.2021; Срок действия по 17.10. 2022 г. доступ: https://urait.ru/

В соответствии с п. 4.3.4. ФГОС ВО, обучающимся в течение всего периода обучения обеспечен неограниченный доступ (удаленный доступ) к электронно-библиотечным системам:

— Открытая электронная база ресурсов и исследований «Университетская информационная система РОССИЯ» [Электронный ресурс] : сайт. – Режим доступа: http://uisrussia.msu.ru бессрочный

— Государственная информационная система «Национальная электронная библиотека» [Электронный ресурс] : сайт. – Режим доступа: http://нэб.рф. бессрочный

— Научная электронная библиотека «ELIBRARY.RU» [Электронный ресурс] : сайт. -

Контракт № 148 от 23.12.2020 г. Акт от 24.12.2020 г. Срок действия по 31.12.2022 г. – Режим доступа: http://elibrary.ru/

— ЭБС «Издательство Лань». Контракт № 04-Е-0346 от 12.11.2021 г. № 976 от 14.11.2021 г. Срок действия по 13.11.2022 г. – Режим доступа: https://www.e.lanbook.com

— ЭБС ЭЧЗ «Библиотех». Государственный контракт № 019 от 22.02.2011 г. ООО «Библиотех». Лицензионное соглашение к Государственному контракту № 019 от 22.02.2011. Срок действия: бессрочный. – Режим доступа: https://isu.bibliotech.ru/

— ЭБС «Руконт» ЦКБ «Бибком». № 04-Е-0343 от 12.11.2021 г. Акт № бК-5195 от 14.11.2021 г. Срок действия по 13.11.2022г. – Режим доступа: http://rucont.ru

— ЭБС «Айбукс.ру/ibooks.ru» ООО «Айбукс». Контракт № 04-Е-0344 от 12.11.2021 г.; Акт от 14.11.2021 г. Срок действия по 13.11.2022 г. – Режим доступа: http://ibooks.ru

— Электронно-библиотечная система «ЭБС Юрайт». ООО «Электронное издательство Юрайт». Контракт № 04-Е-0258 от 20.09.2021г. Контракт № 04-Е-0258 от 20.09.2021 г. Срок действия по 17.10. 2022 г. – Режим доступа: https://urait.ru

— УБД ИВИС. Контракт № 04-Е-0347 от 12.11.2021 г. Акт от 15.11.2021 г. Срок действия с 01.01.2022 по 31.12.2022 г. – Режим доступа: http://dlib.eastview.com

<span id="page-11-0"></span>— Электронная библиотека ИД Гребенников. Контракт № 04-Е-0348 от 12.11.2021г.; Акт № 348 от 15.11.2021 г. Срок действия с 01.01.2022 по 31.12.2022 – Режим доступа: http://grebennikon.ru

## **VI. МАТЕРИАЛЬНО-ТЕХНИЧЕСКОЕ ОБЕСПЕЧЕНИЕ ДИСЦИПЛИНЫ**

#### **6.1. Учебно-лабораторное оборудование**

<span id="page-11-1"></span>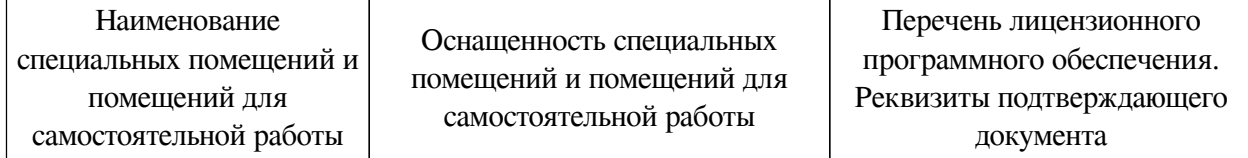

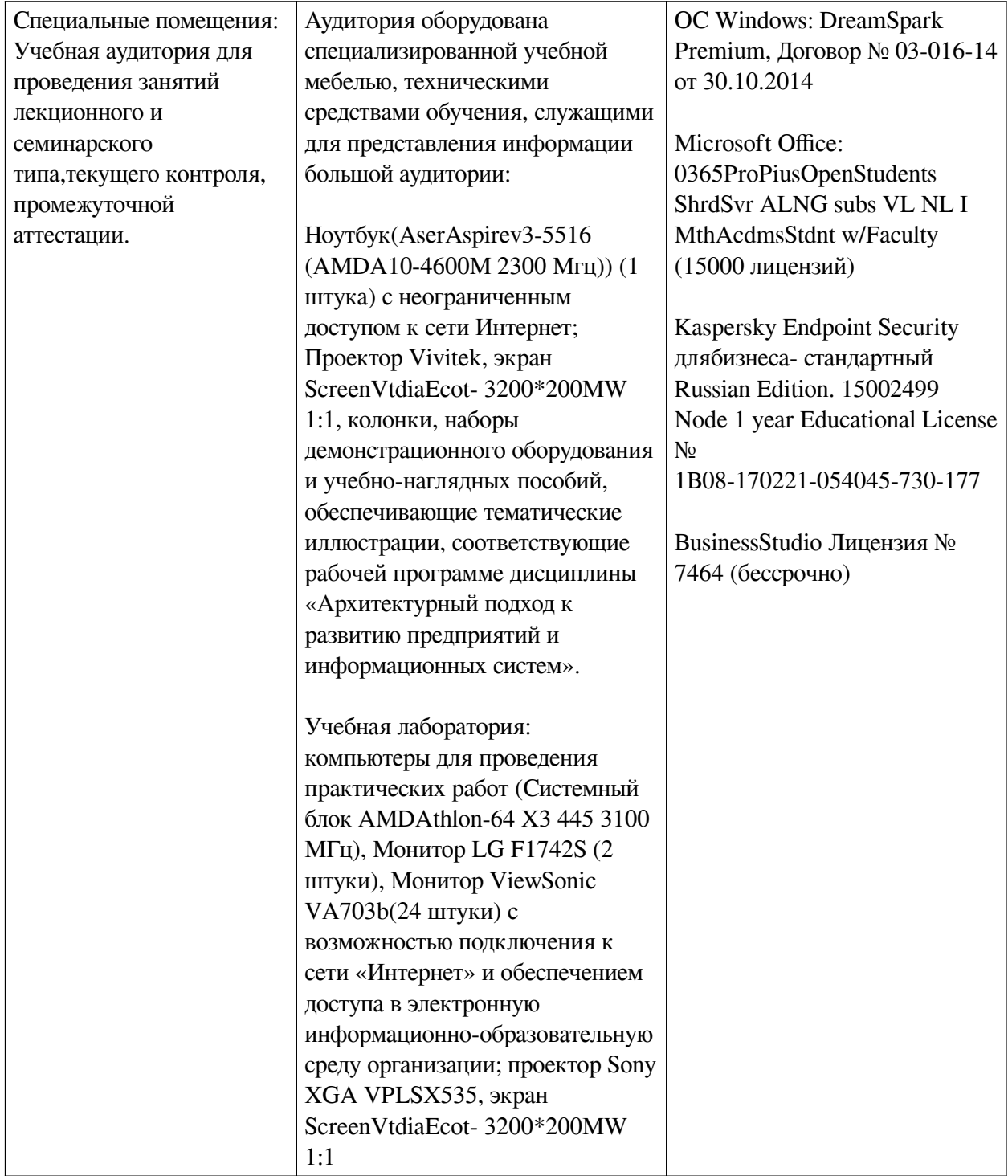

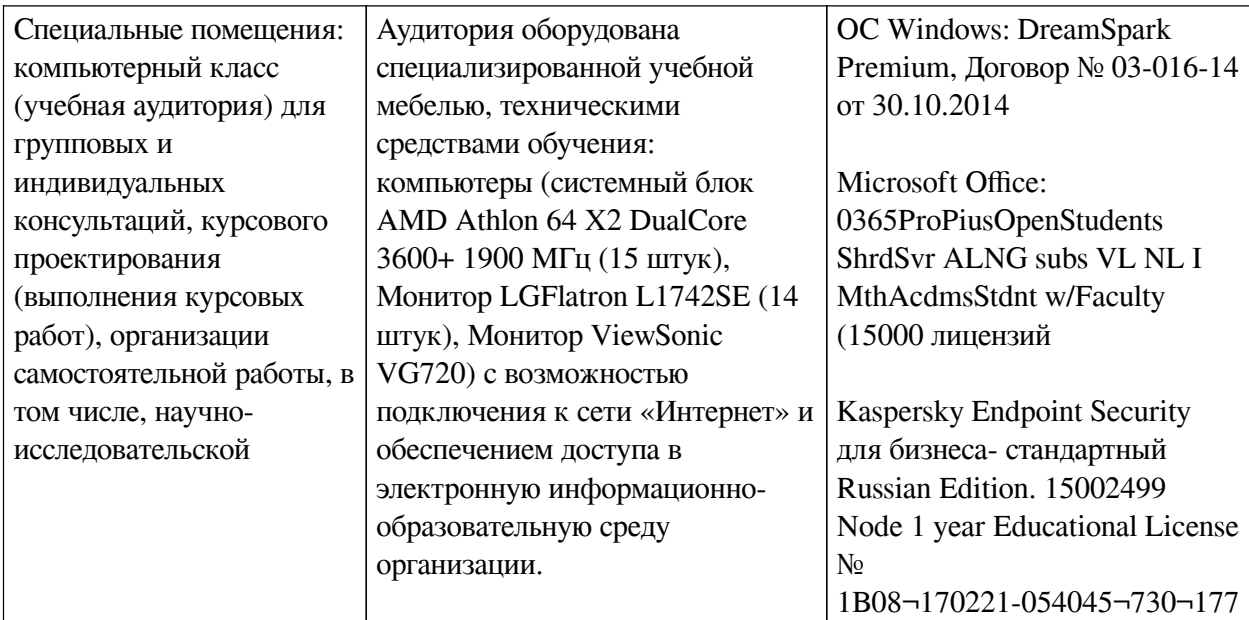

# **6.2. Программное обеспечение**

<span id="page-13-0"></span>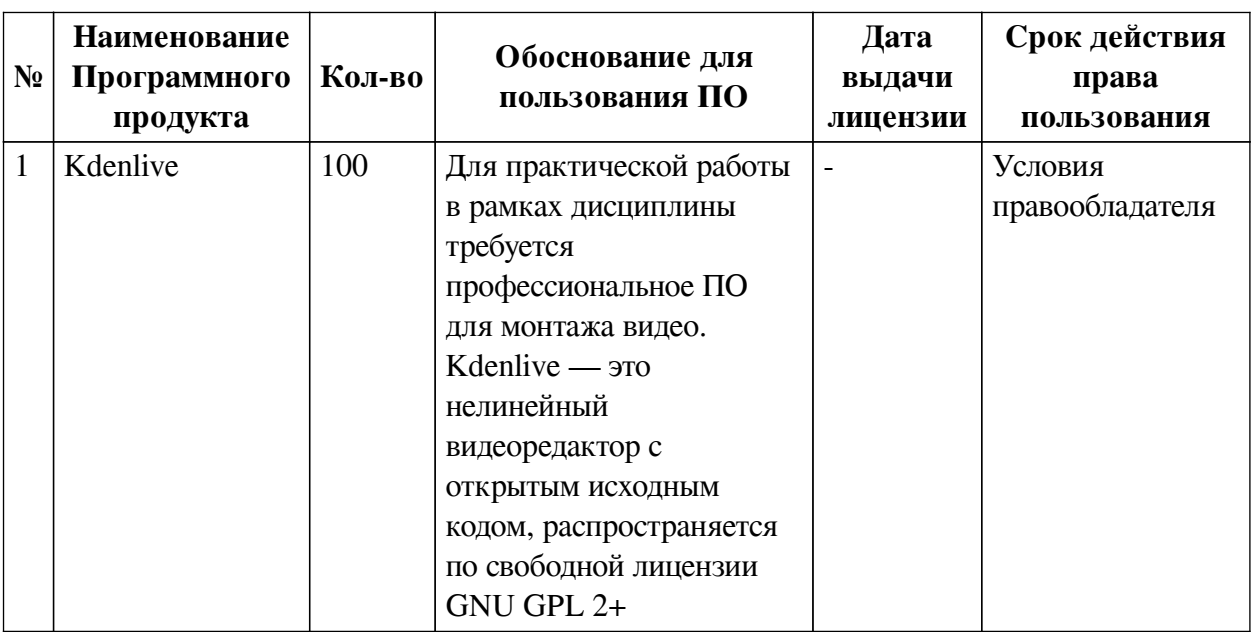

## **6.3. Технические и электронные средства**

<span id="page-13-1"></span>Методической системой преподавания предусмотрено использование технических и электронных средств обучения и контроля знаний студентов: мультимедийные презентации, фрагменты фильмов.

# **VII. ОБРАЗОВАТЕЛЬНЫЕ ТЕХНОЛОГИИ**

<span id="page-13-2"></span>При реализации программы данной дисциплины используются различные образовательные технологии.

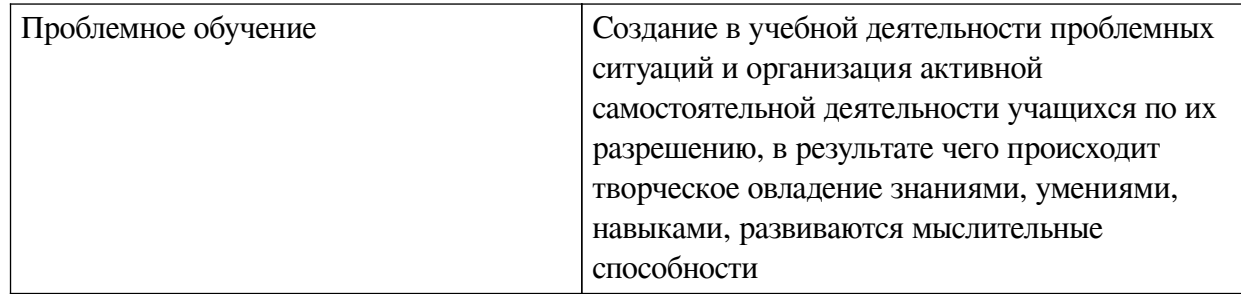

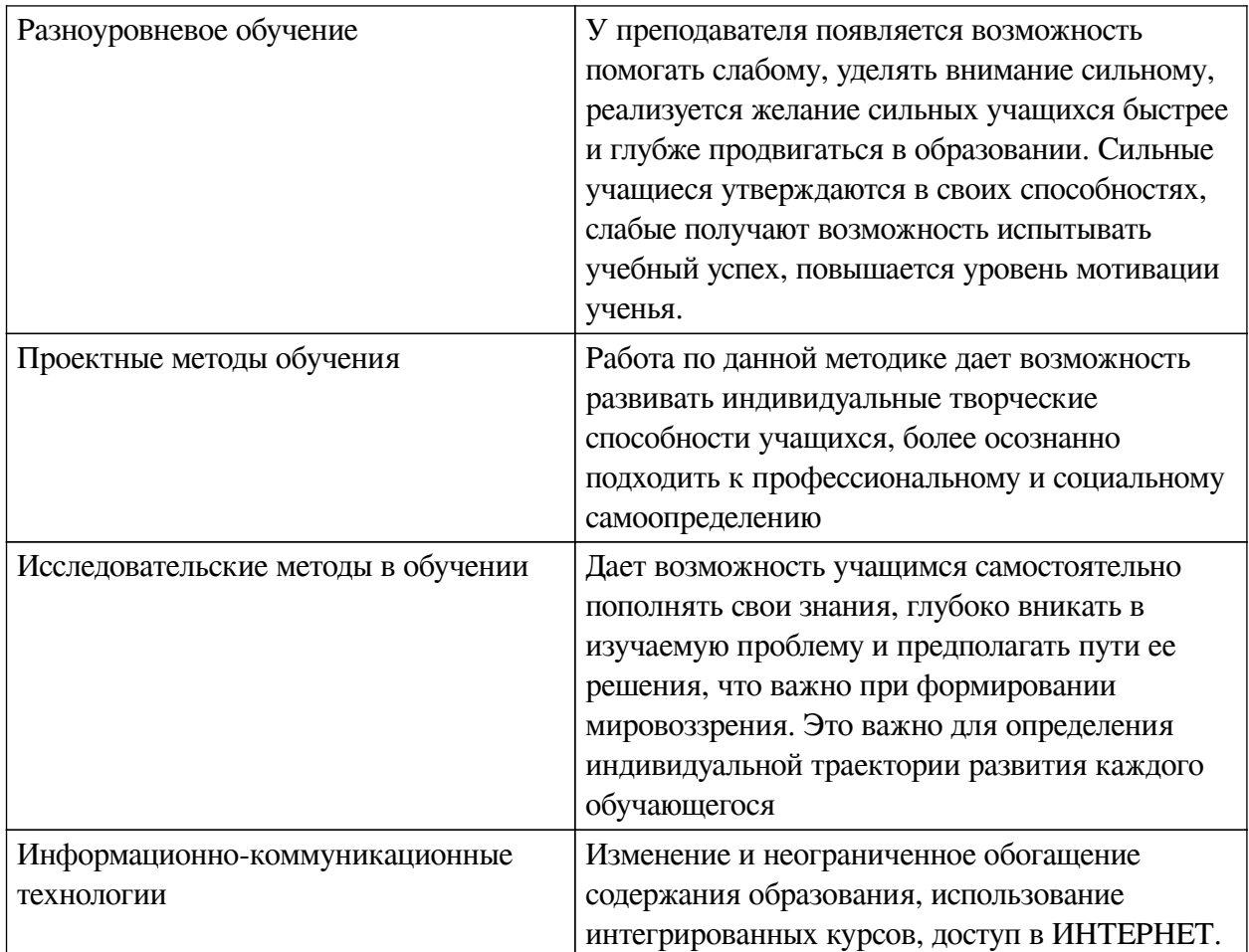

# **Наименование тем занятий с использованием активных форм обучения:**

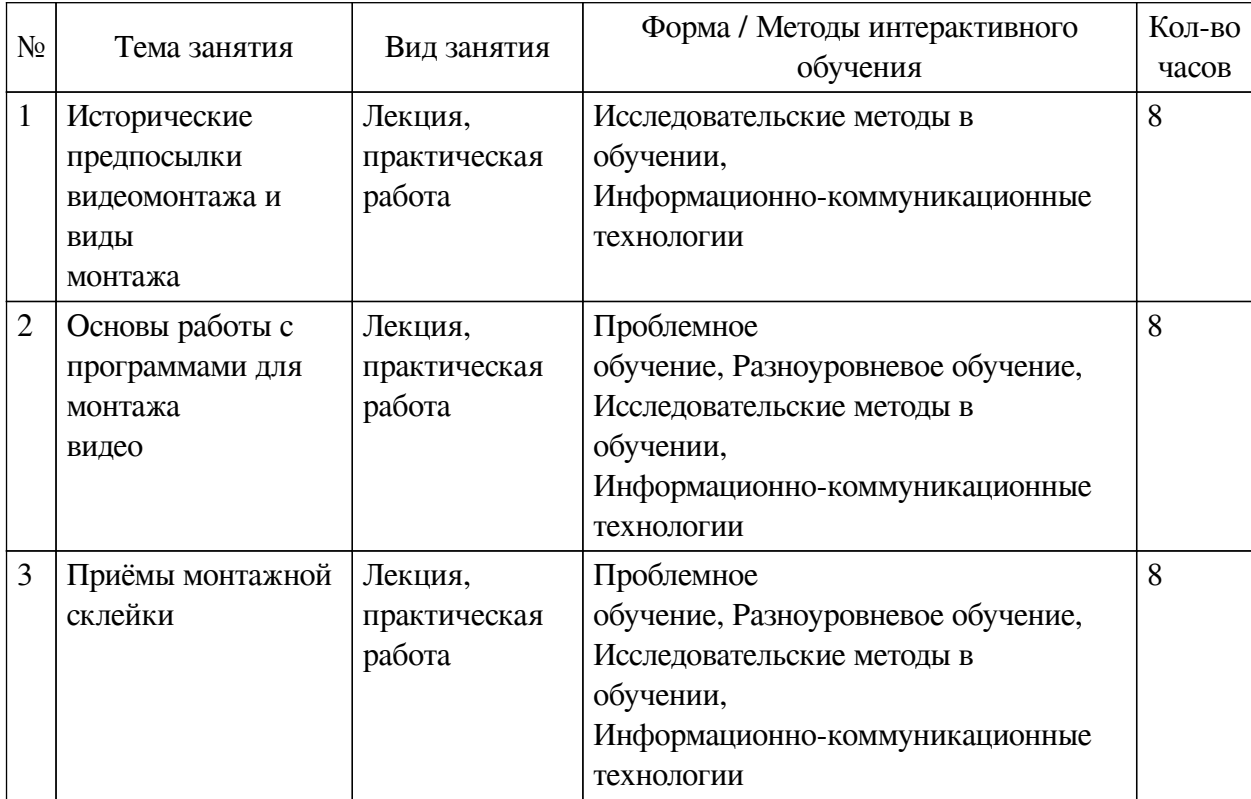

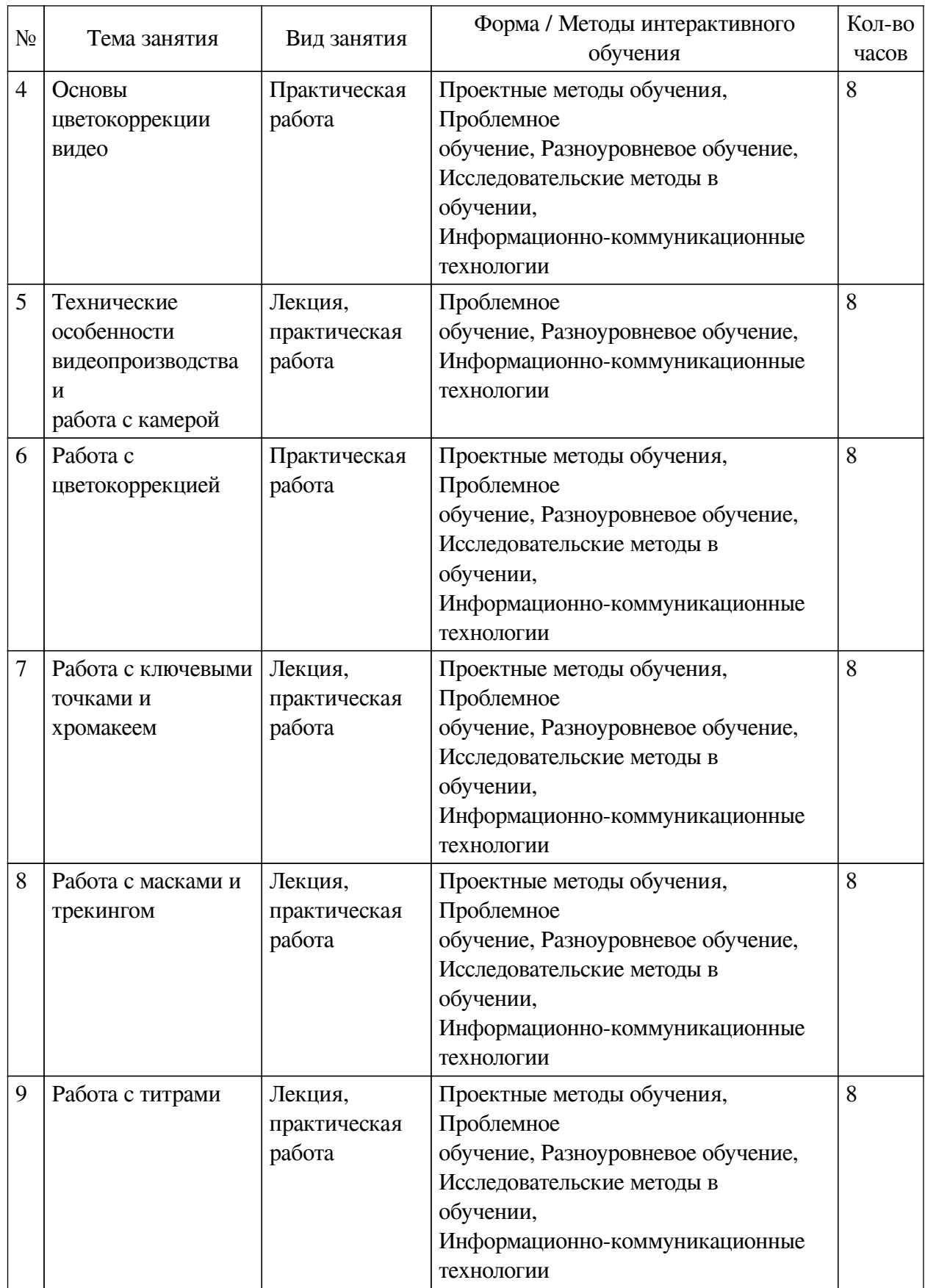

<span id="page-15-1"></span><span id="page-15-0"></span>**VIII. ОЦЕНОЧНЫЕ МАТЕРИАЛЫ ДЛЯ ТЕКУЩЕГО КОНТРОЛЯ И ПРОМЕЖУТОЧНОЙ АТТЕСТАЦИИ**

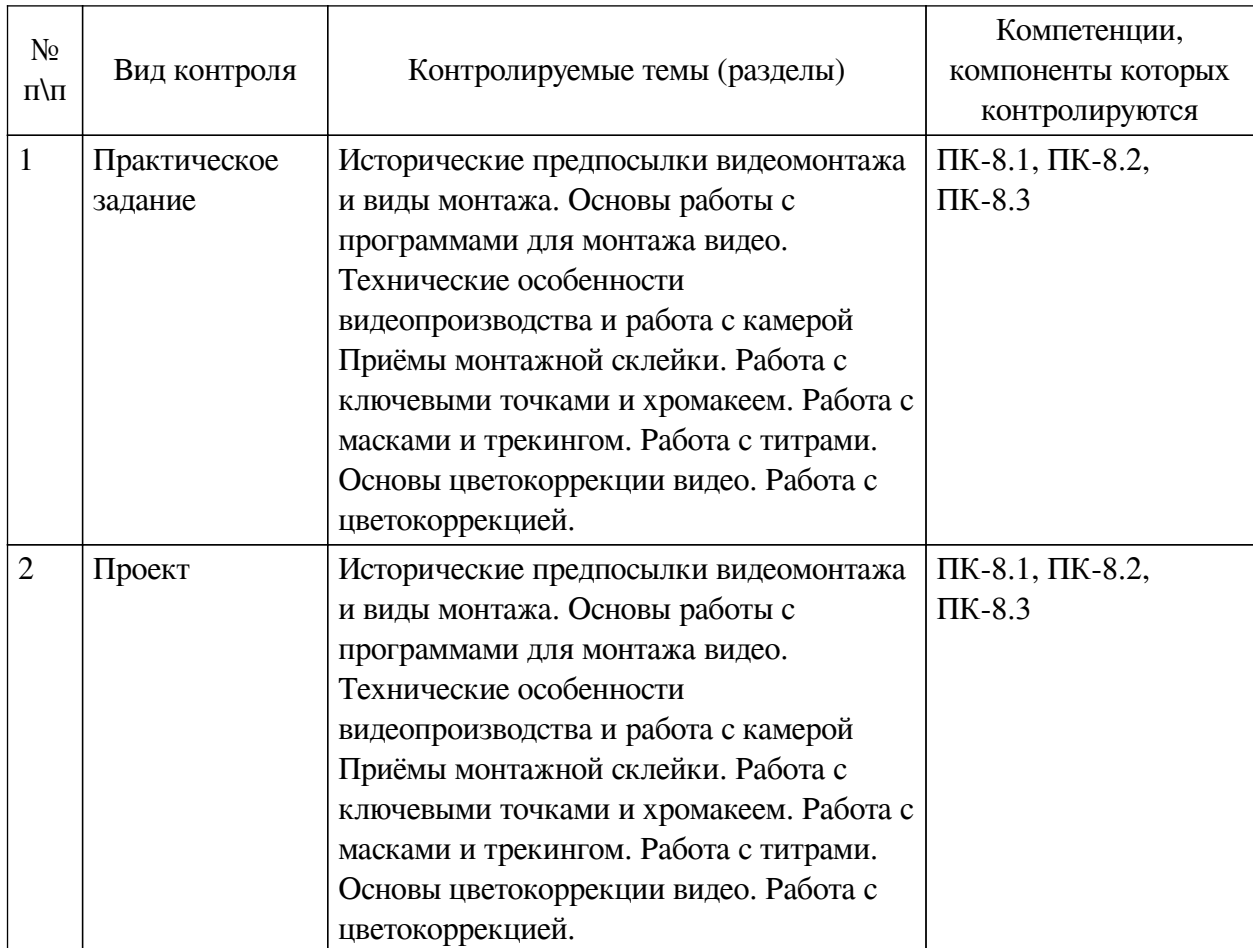

#### **8.1. Оценочные средства текущего контроля**

**Примеры оценочных средств для текущего контроля**

**Вопрос №1 Резкий переход от одного кадра к другому, объединяющийся по действию, композиции, реплики или ассоциативно схожим объектам. С помощью этого приёма, режиссёр легко объединяет два полностью противоположных мира. Применяется при этом принцип схожести и резкого контраста.**

- смеш-кат
- матч-кат
- невидимая склейка

**Вопрос №2 Приём, использующийся для создания впечатления съёмки одним длинным дублем.**

- невидимая склейка
- моносклейка
- односложная склейка

**Вопрос №3 Переход, в котором два кадра соединяются одним и тем же ракурсом, либо ракурсом не сильно отличающемуся от ракурса в предыдущем кадре, но объекты в кадре при этом меняют своё местоположение, а окружение остаётся более статичным.**

- ракурс-кат
- джамп-кат
- флеш-кат

— матч-кат

**Вопрос №4 Переход на две разные сцены, но происходящие в одно время, в разных местах. Таким образом, показывают параллельные события.**

- кат-эвей
- джей-кат
- кросс-кат

**Вопрос №5 Склейка на основе изменения/продления звуковой либо видео дорожки в следующую сцену.**

— L-переход и J-переход

- M-переход и L-переход
- A-переход и B-переход
- матч-кат

**Вопрос №6 Резкий переход от одного кадра к другому, при этом, сильно отличается тональность кадра. Так, после тихой сцены резко начинается громкая, либо громкая начинается после тихой.**

- экшн-кат
- смеш-кат
- вайб-кат

**Вопрос №7 Устаревший тип склейки, который сейчас используется для подчёркивания комичности, иронизации, либо как дань памяти (пример – Звездные Войны). При этом переходе, один кадр переходит в другой при помощи сужающегося или расширяющегося круга, в который и заключён следующий кадр.**

— вайп

- круговой переход
- дуговой переход
- айрис

**Вопрос №8 съёмка строго по одной из сторон воображаемой оси, соединяющей беседующих людей.**

- правило 180 градусов (восьмёрка)
- правило 360 градусов (шестёрка)
- общий план
- приём Кубрика

**Вопрос №9 Операторский план, позволяющий раскрыть детали и рассказать зрителю то, что не объясняется в диалогах. Показывает детали и передаёт фактуру.**

- макроплан
- микроплан
- крупный план
- общий план

**Вопрос №10 Операторский план, позволяющий выделить объект или предмет на фоне остального, так как ведётся съёмка от грудной клетки и до макушки. Передаёт эмоций и переживаний героя.**

- средний план
- дальний план
- крупный план
- лицевой план

**Вопрос №11 Операторский план, использующийся для съёмки диалогов, либо для показа взаимодействия двух и более объектов.**

— Средний план

— Диалоговый план

— Восьмёрка

**Вопрос №12 Съёмка сцены с основательно заваленным горизонтом на 10 и более градусов. Способен подчеркнуть нервное напряжение героя, безумие, дезориентацию или динамику.**

— ирландский угол

- голливудский угол
- голландский угол

— пиратский угол

**Вопрос №13 Почему существует два разных стандарта вещания NTSC, 30 fps и PAL, 25 fps?**

— зависит от того, как будет реализован отснятый материал. Для телевизионных программ, рекламы, документальных фильмов используют NTSC, так, как там важна динамика. Для кино, сериалов и музыкальных клипов используется PAL.

— на разных континентах, по разному вырабатывается электричество: США 60 гц. и Европа и Азия 50 гц. Соответственно, если разделить гц на 2, то мы получим рекомендованное число кадров, при котором на видео не будет мерцания.

**Вопрос №14 Как называются черные полоски сверху и снизу, наложенные поверх видео?**

- Супэ
- Бокэ
- Айрис
- Каше

**Вопрос №15 Назовите вид монтажа, при котором из нескольких источников принимается сигнал, а режиссёр их объединяет. Это происходит в режиме реального времени. Например футбол и телепередачи**

— Линейный монтаж

— Нелинейный монтаж

— ТВ-монтаж

— Бесшовный монтаж

**Вопрос №16 Назовите вид монтажа, при котором происходит последовательное развитие событий. Все эпизоды, сцены и кадры выстраиваются друг за другом в хронологическом порядке.**

— Последовательный монтаж

- Следящий монтаж
- Линейный монтаж

**Вопрос №17 Назовите вид монтажа, при котором происходит специально подобранное чередование кадров, наталкивающее зрителя на причинно-следственную связь между событиями. Последовательность показанных действий будет влиять на вывод зрителя о героях и их действиях.**

— Разумный монтаж

— Аналитический монтаж

— Строящийся монтаж

**Вопрос №18 Назовите вид монтажа, при котором последовательно показываются детали какого-либо предмета, героя или события, чтобы сформировать у зрителя единый образ о нём.**

— Персональный монтаж

— Аналитический монтаж

— Унифицированный монтаж

**Вопрос №19 Назовите вид монтажа, при котором происходит отображение мыслей, воспоминаний, стремлений героя. Часто такие сцены открывают и заканчивают наплывом кадров, которые отображают реальные или мыслимые объекты.**

— Интеллектуальный монтаж

— Умный монтаж

— Психологический монтаж

**Вопрос №20 Назовите вид монтажа, при котором происходит выделение отдельных предметов в сцене либо отдельных слов в речи при помощи яркости, контраста, громкости или тембра голоса. В конечном итоге, элементы сцены выстраиваются в ассоциативную цепочку, связанную с навязываемой мыслью.**

— Монтаж аналогии

— Похожий монтаж

— Психологический монтаж

**8.2. Оценочные средства для промежуточной аттестации**

**Перечень примеров оценочных средств.**

#### **Вопросы:**

<span id="page-19-0"></span>1. Какие существуют RAW форматы для видео? Перечислите минимум 4 формата и объясните в чем их принципиальное различие

2. Перечислите виды монтажа

3. Перечислите типы монтажных склеек

4. Какие видеоформаты актуальны сейчас и почему?

5. Технические особенности съёмки видео

6. Что такое правило 180° в видеопроизводстве?

7. Что такое ключевые точки при монтаже видео?

8. Какие виды движения камеры используются в видеопроизводстве?

9. Почему в видеопроизводстве при работе с хромакеем используются насыщенные синие, зелёные и фиолетовые цвета?

#### **Примеры заданий:**

1. Перемонтаж выбранного ролика

2. Продемонстривать несколько приёмов монтажной склейки на видео

3. Снять ролик по определёно-заданым параметры

4. Смонтировать видео без задневого фона (хромакея) и сделать несколько склеек при помощи ключевых точек

5. Выполнить цветокоррекцию видеоматериалов

6. Выполнить цветоррекцию выбранного видеоролика

7. Смонтировать видео с хромакеем и сделать несколько склеек при помощи ключевых точек

8. Выполнить цветокоррекцию в изолированной маской области

9. Сделать свои титры для одного из роликов на выбор

#### **Разработчики:**

доцент **О.С. Шилова**<br>*демая должность*) **демились** (инициалы, фамилия) *(подпись) (занимаемая должность) (инициалы, фамилия)*

*(подпись) (занимаемая должность) (инициалы, фамилия)*

преподаватель С.Е. Андреев

Программа составлена в соответствии с требованиями ФГОС ВО и учетом рекомендаций ПООП по направлению подготовки 42.03.01 «Реклама и связи с общественностью».

Программа рассмотрена на заседании кафедры рекламы Протокол № 7 от «15» марта 2022 г.

зав. кафедры В.Ю. Рабинович

*Настоящая программа, не может быть воспроизведена ни в какой форме без предварительного письменного разрешения кафедры-разработчика программы.*